## **Galileo. Краткий справочник.**

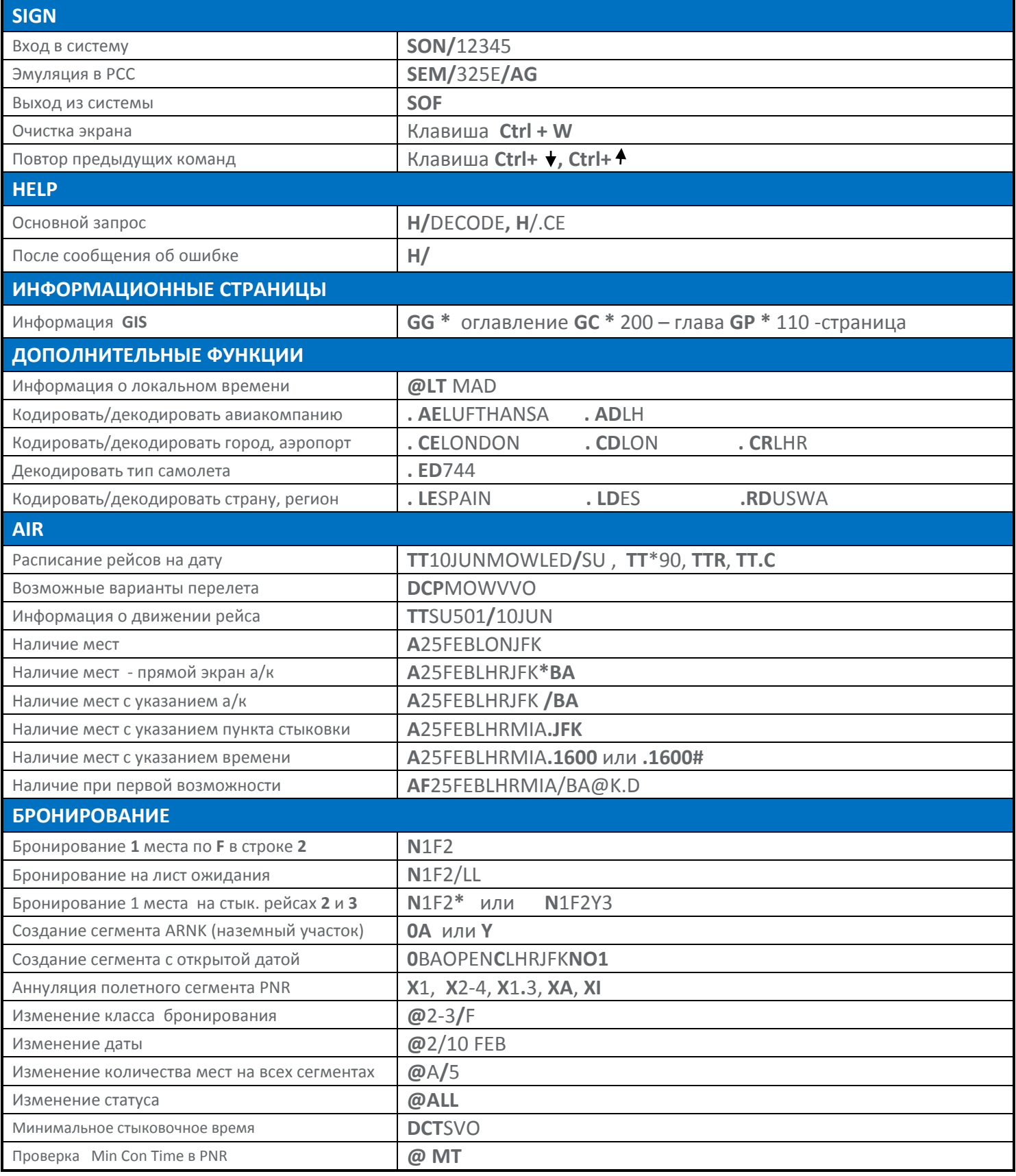

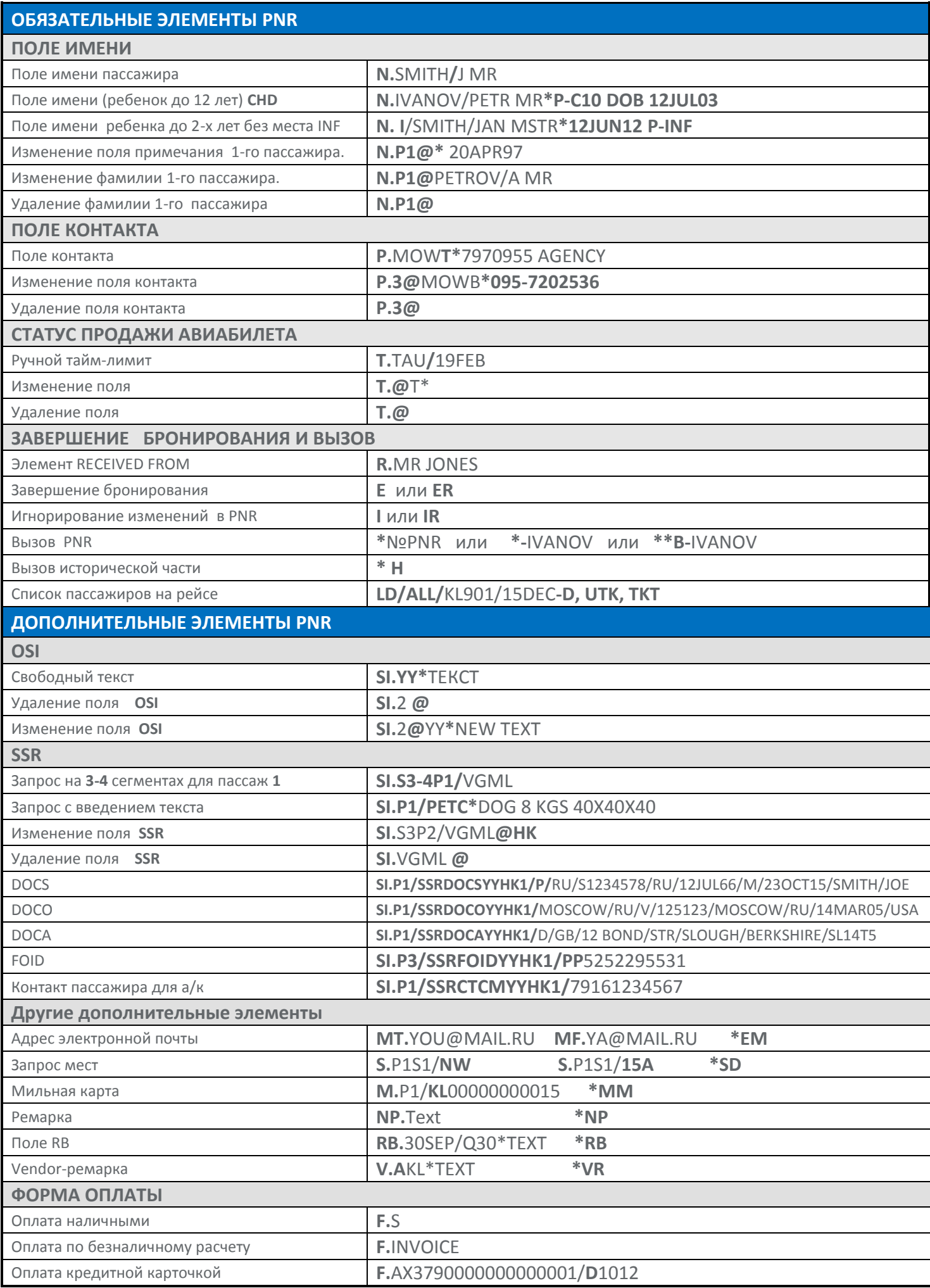

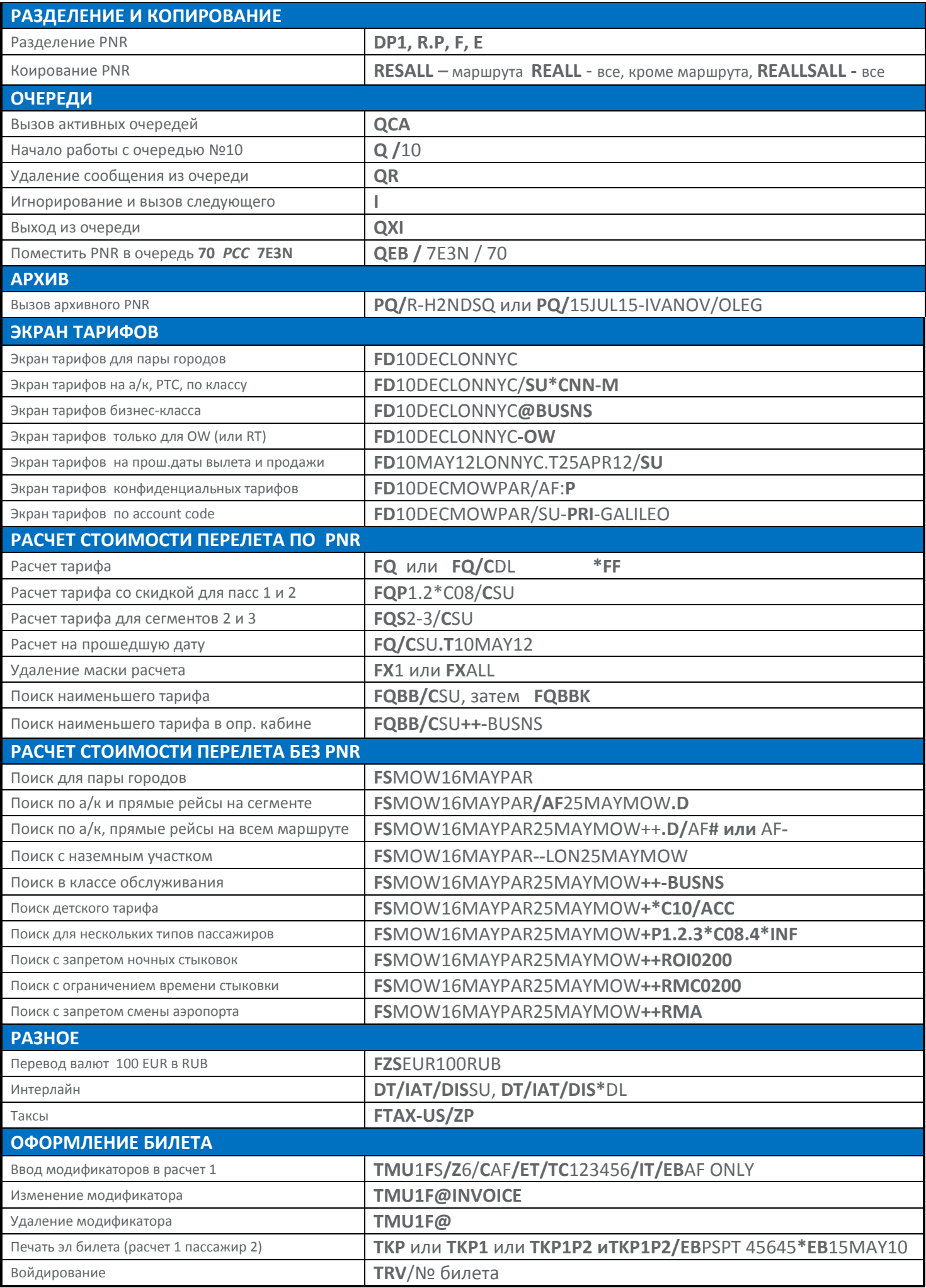